## **Тема: Работа в текстовом**

## **редакторе**

Составила: учитель информатики МБОУ Акташская СОШ им.Ст.Мохова Казанцева И.В.

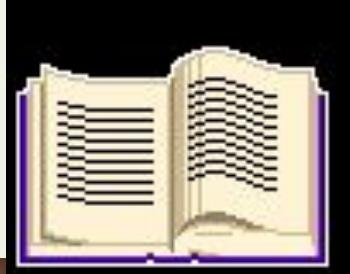

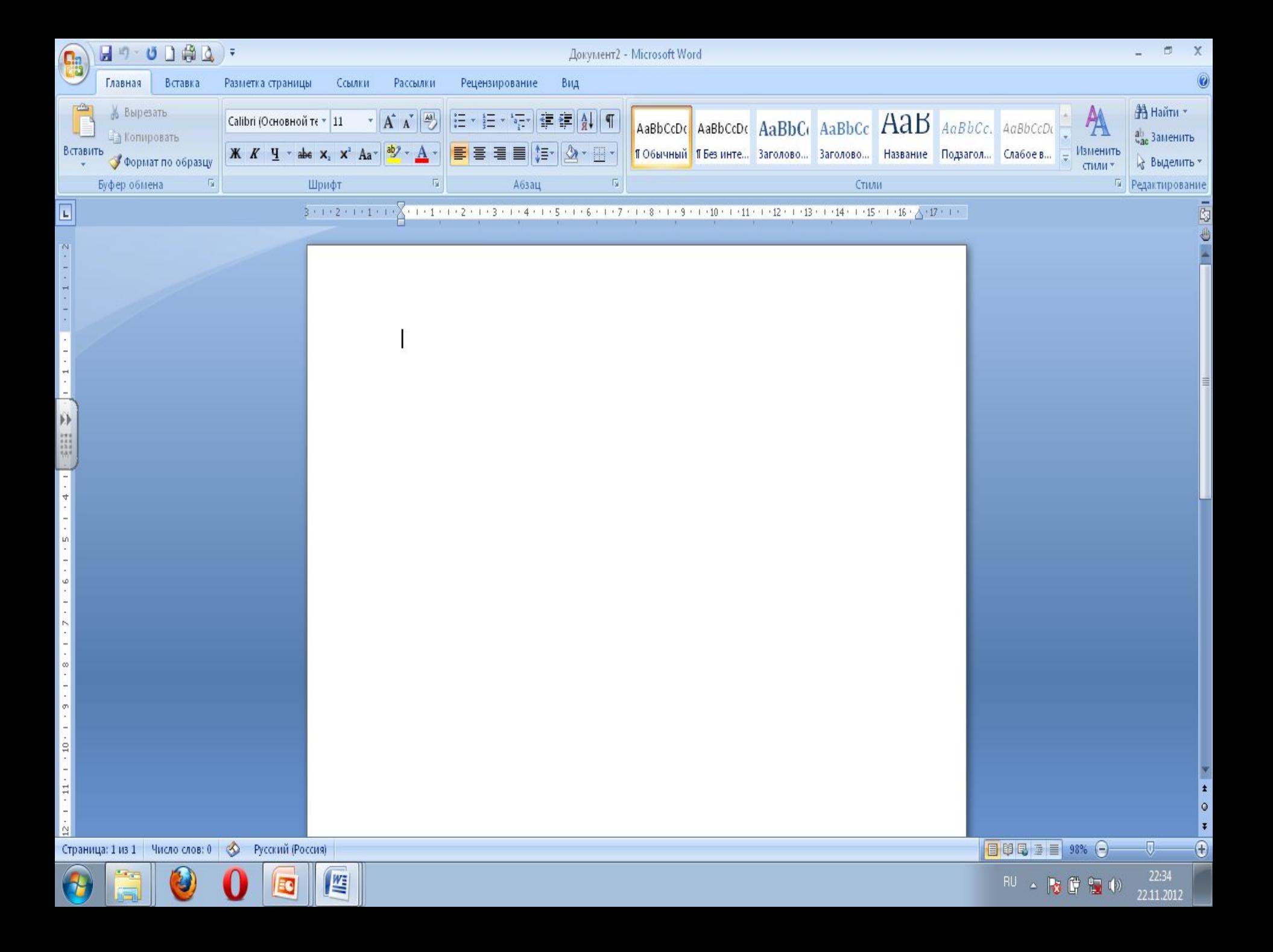

## **Цель урока**:

**Знакомство с текстовым редактором Microsoft Office Word и основными приемами редактирования текста**

#### **Текстовые редакторы**

Для обработки текстовой информации на компьютере используются текстовые редакторы такие как: Блокнот Microsoft Word StarOffice Writer Adobe PageMaker Microsoft Office Publisher Microsoft FrontPage

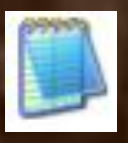

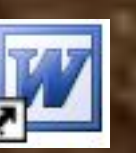

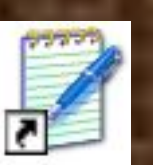

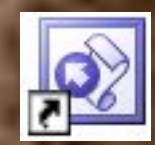

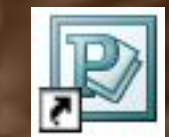

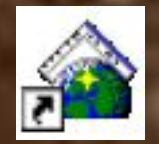

### **Текстовые редакторы**

**Текстовые редакторы** — это программы для создания, редактирования, форматирования, сохранения и печати документов.

Современный документ может содержать, кроме текста, и другие объекты (таблицы, диаграммы, рисунки и т. д.).

#### **Редактирование текста**

 преобразование, обеспечивающее добавление, удаление, перемещение или исправление содержания документа. Редактирование документа обычно производится путем добавления, удаления или перемещения символов или фрагментов текста.

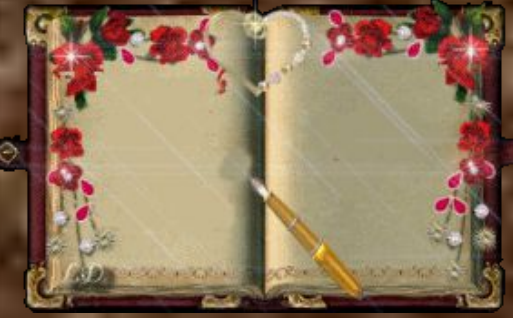

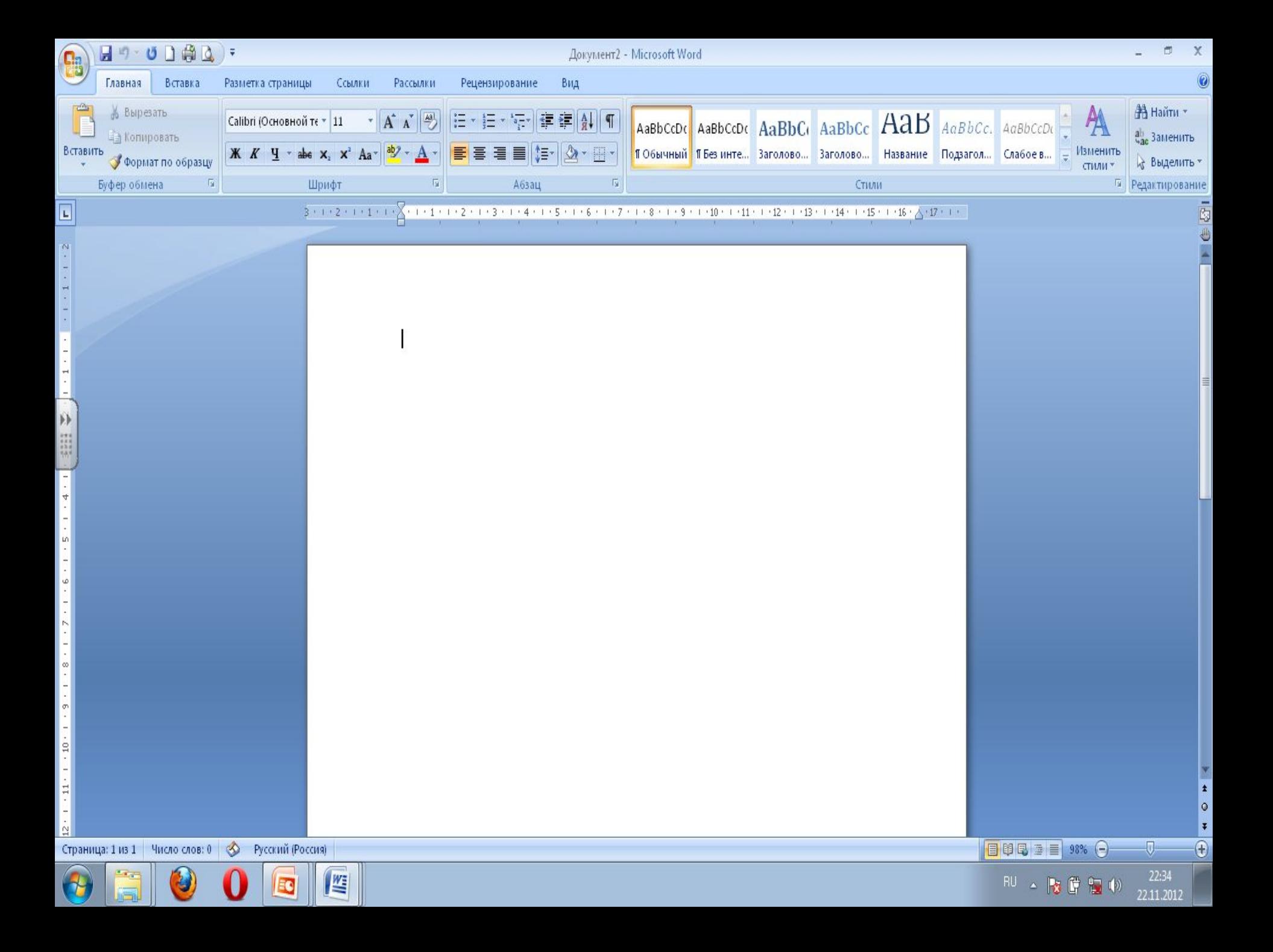

#### **Выбор параметров страницы**

Формат А4, Книжная ориентация страницы

Формат А4, Альбомная ориентация страницы

# **Вопросы:**

- Что такое текстовый редактор?
- Какие основные функции текстового редактора?
- Что такое редактирование текста?
- Что такое форматирование текста?
- Какие существуют способы создания новых документов.

### **Домашнее задание**

**Принести к следующему уроку на flash-носителях текст любого литературного произведения**